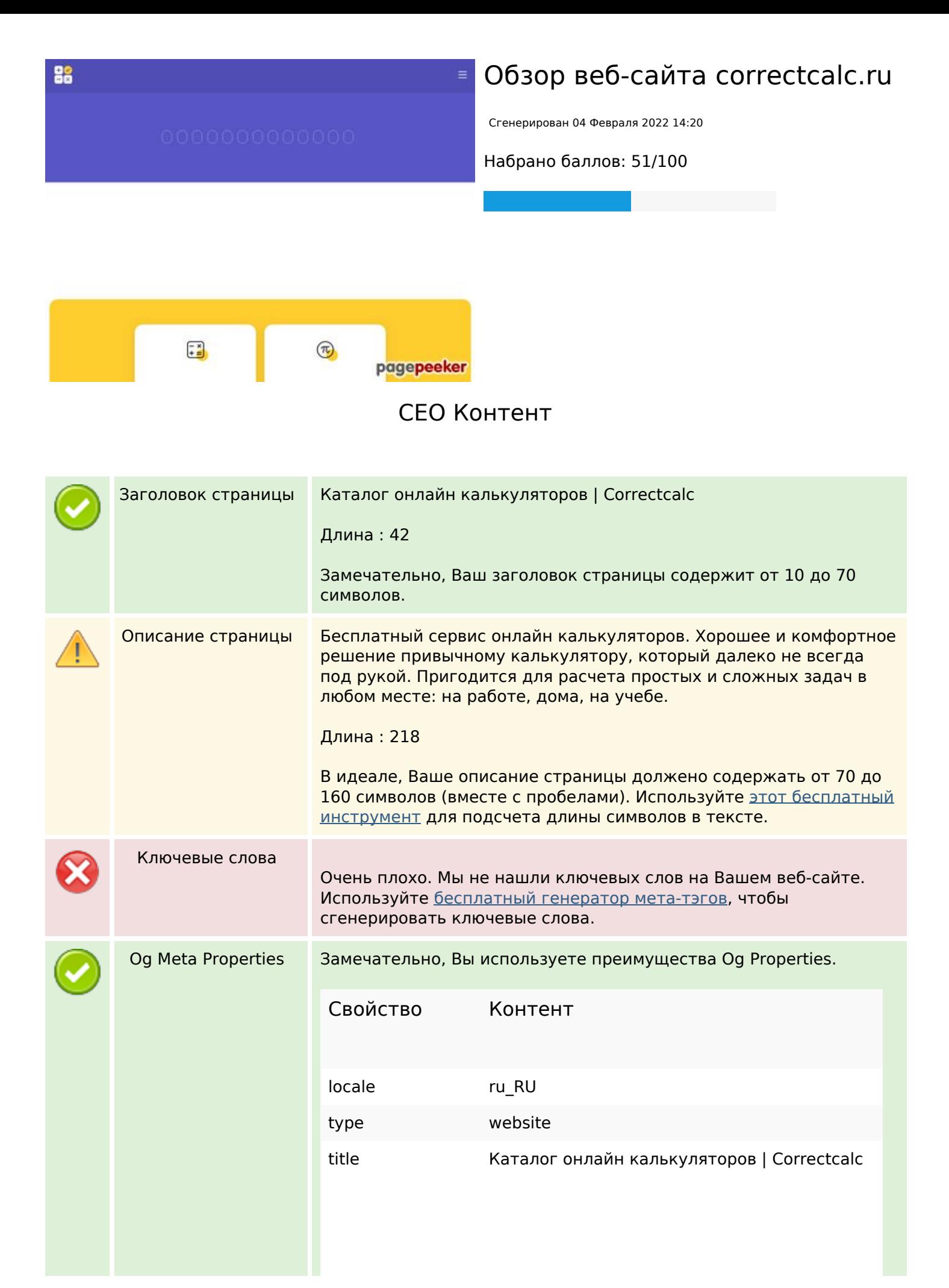

### **СЕО Контент**

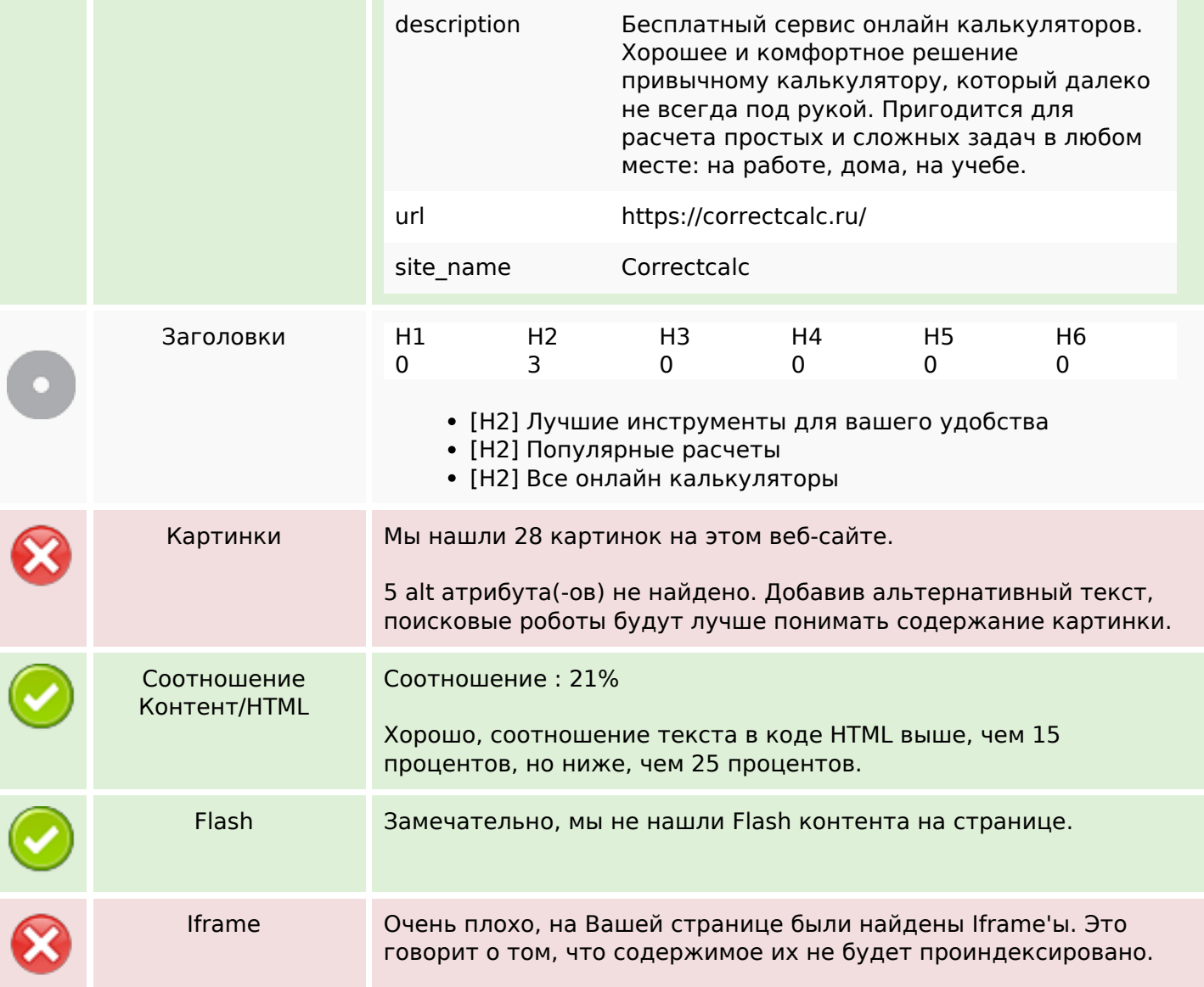

### **СЕО ссылки**

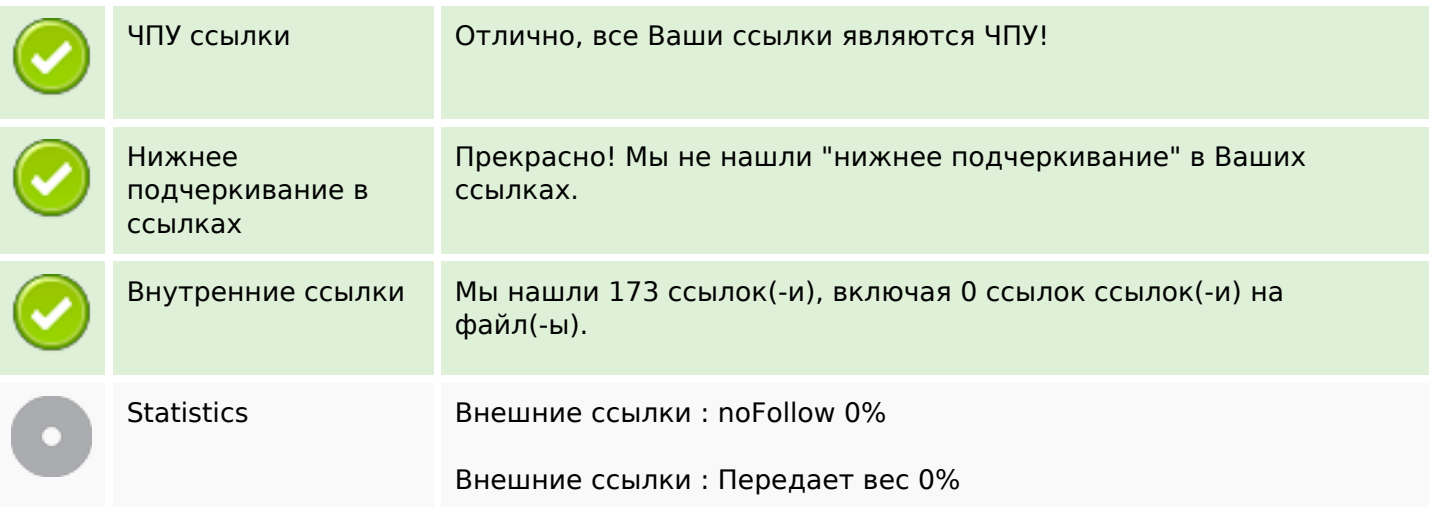

#### **СЕО ссылки**

#### Внутренние ссылки 100%

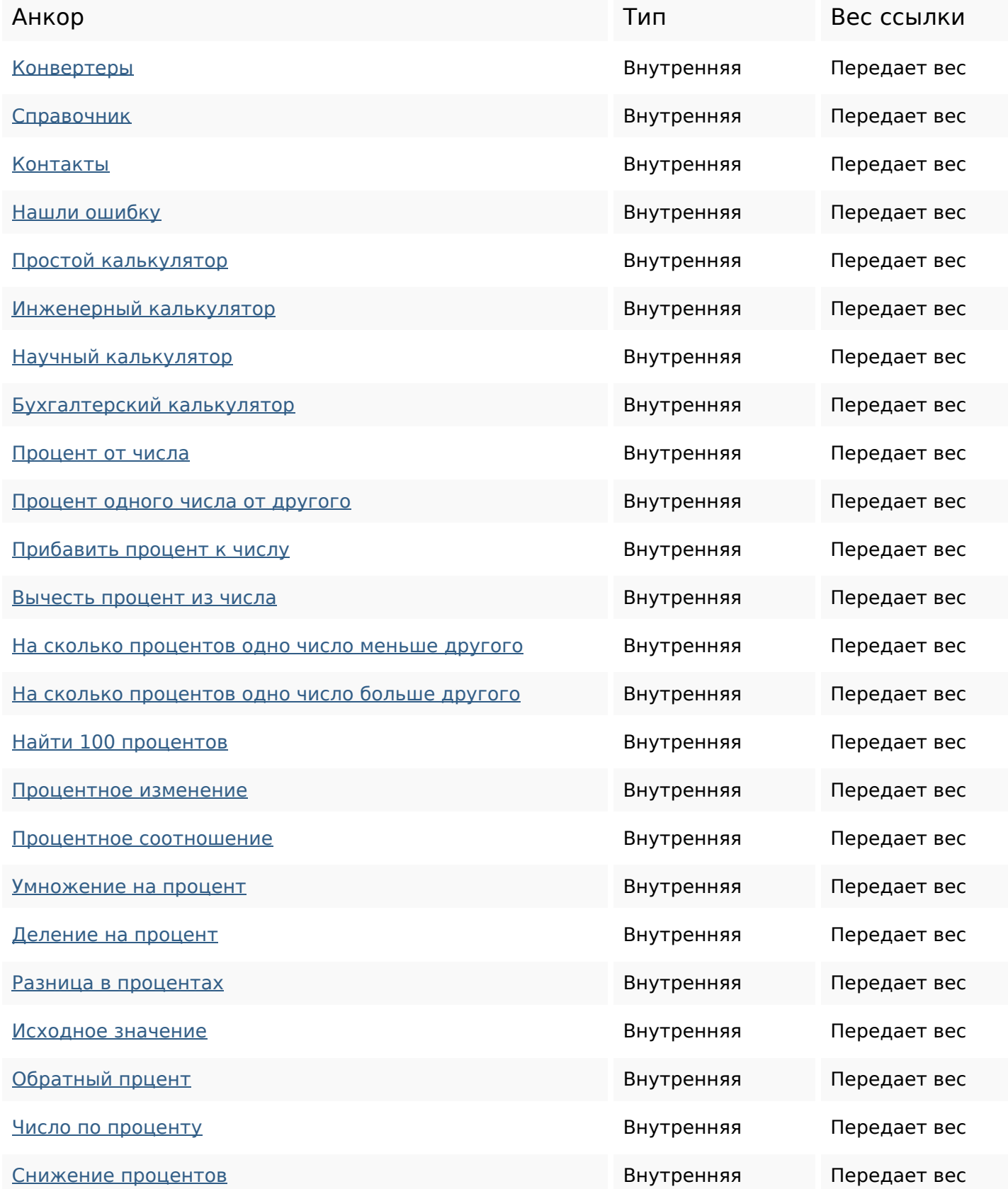

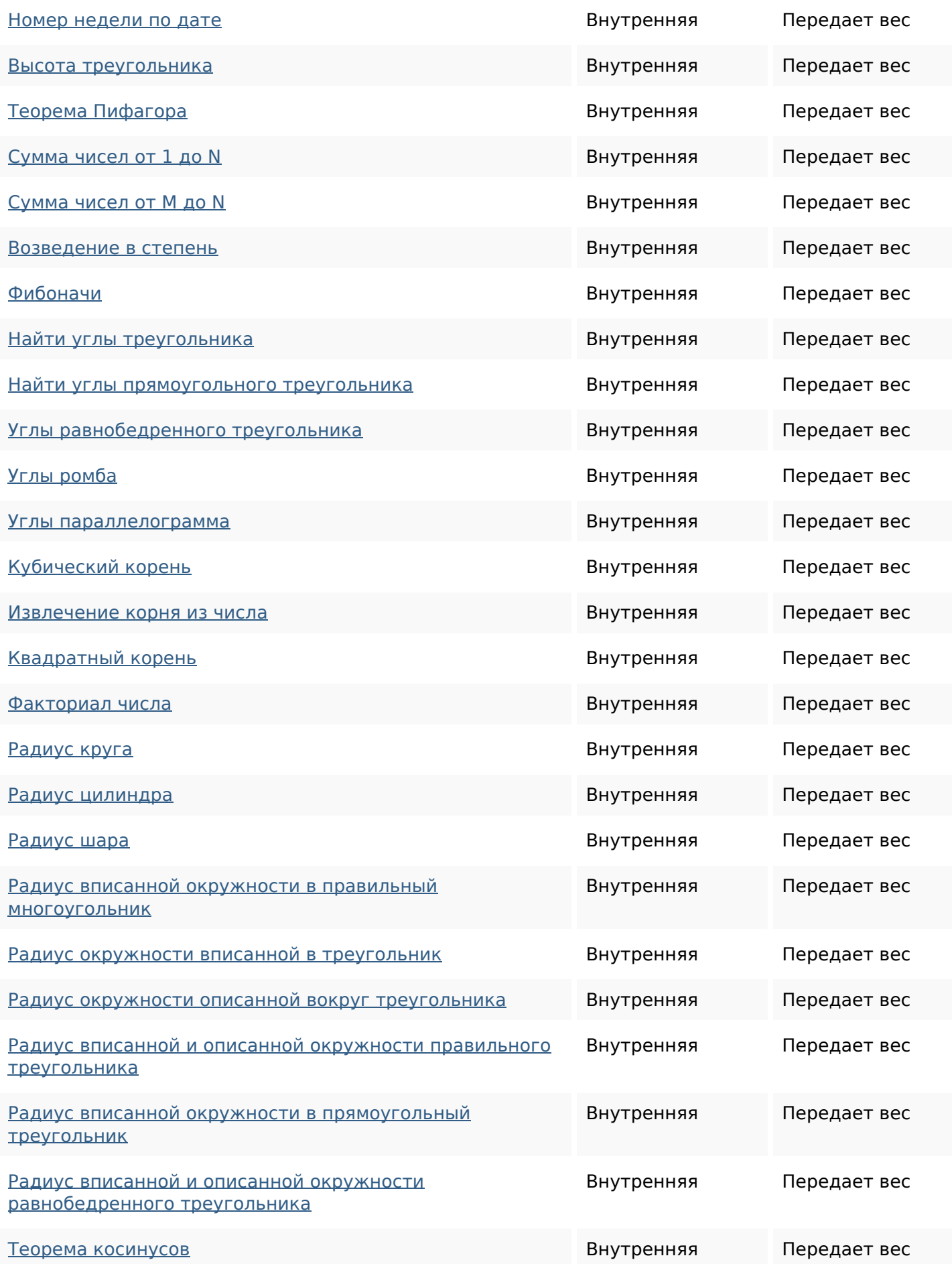

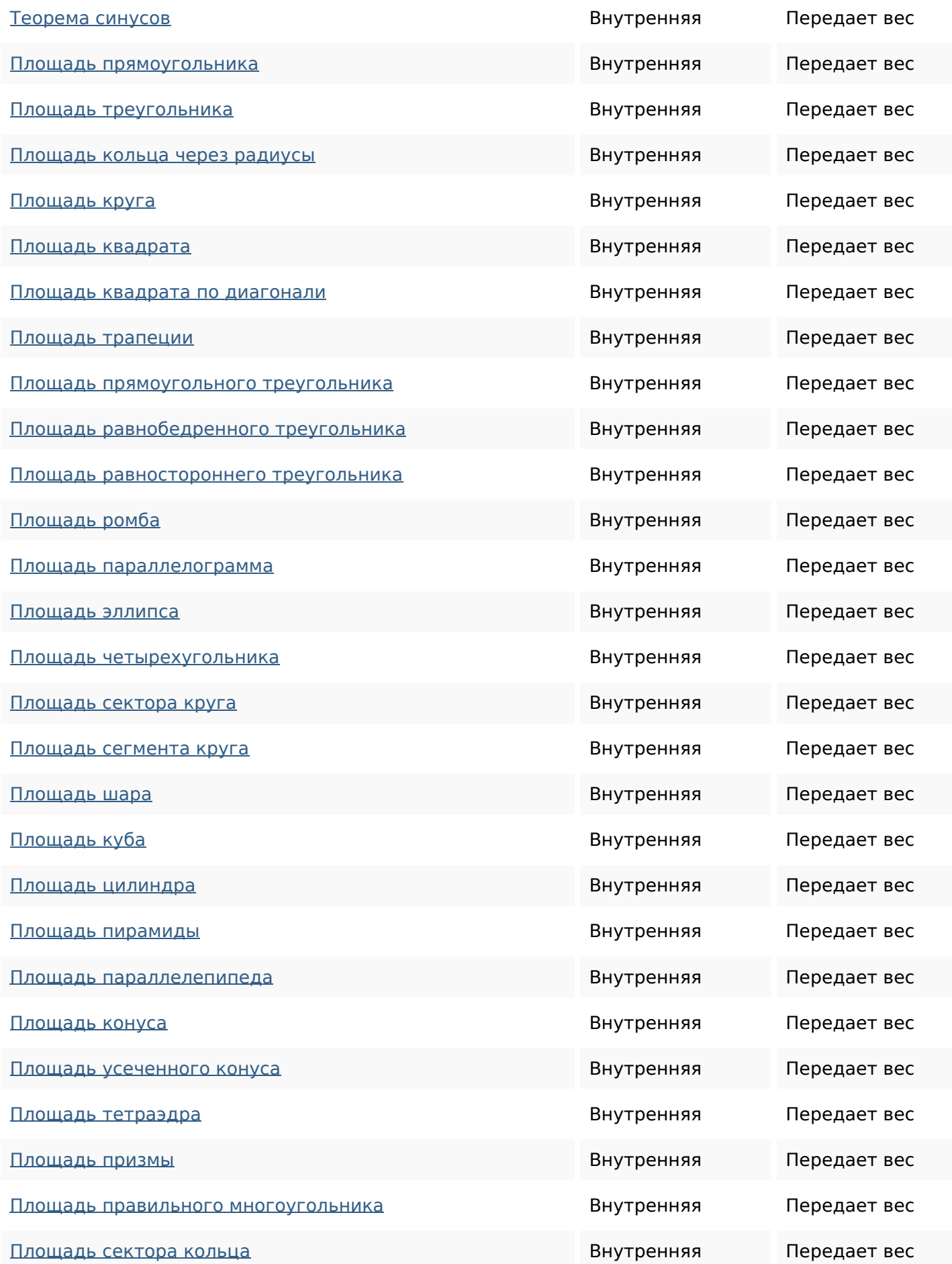

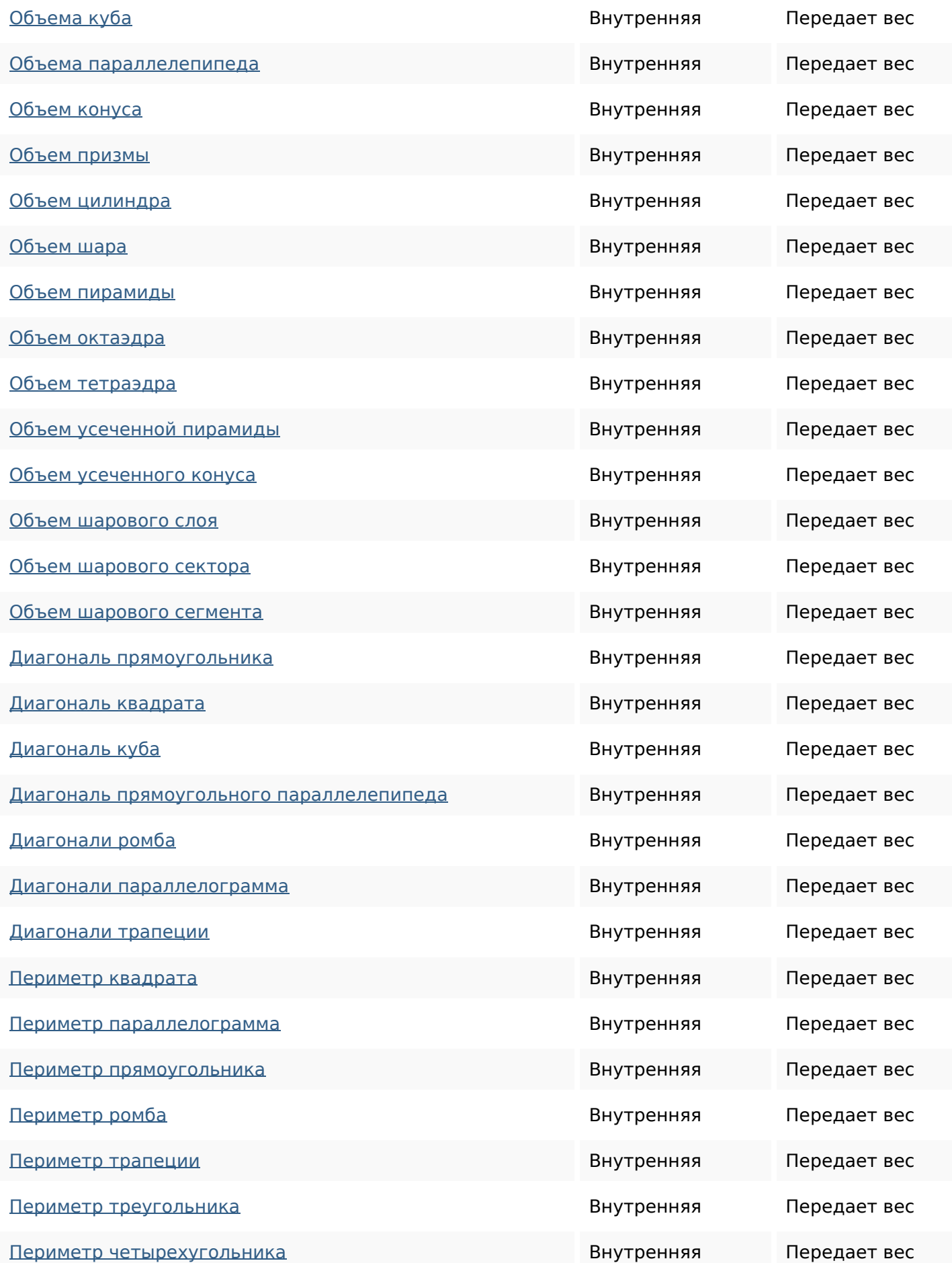

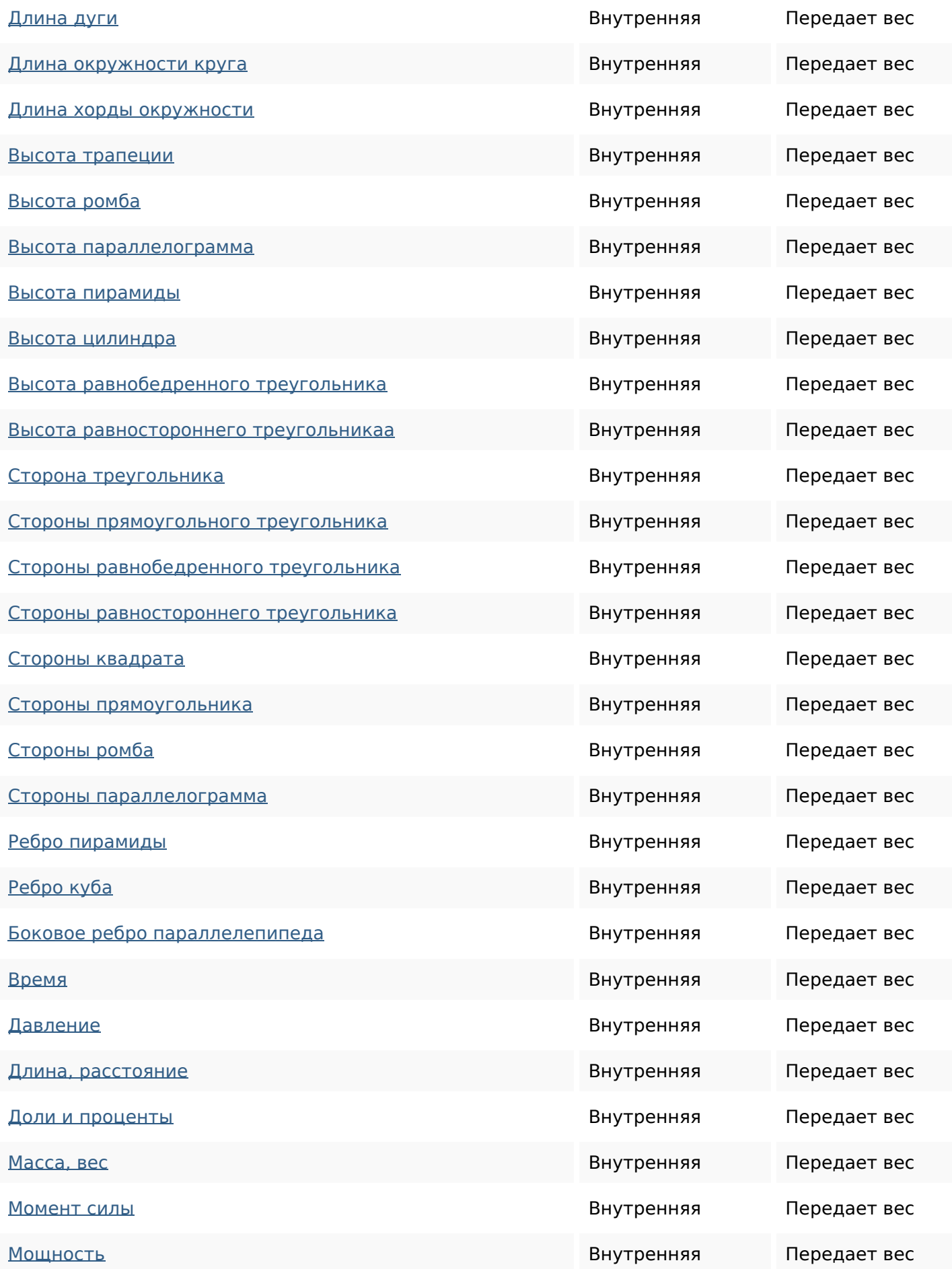

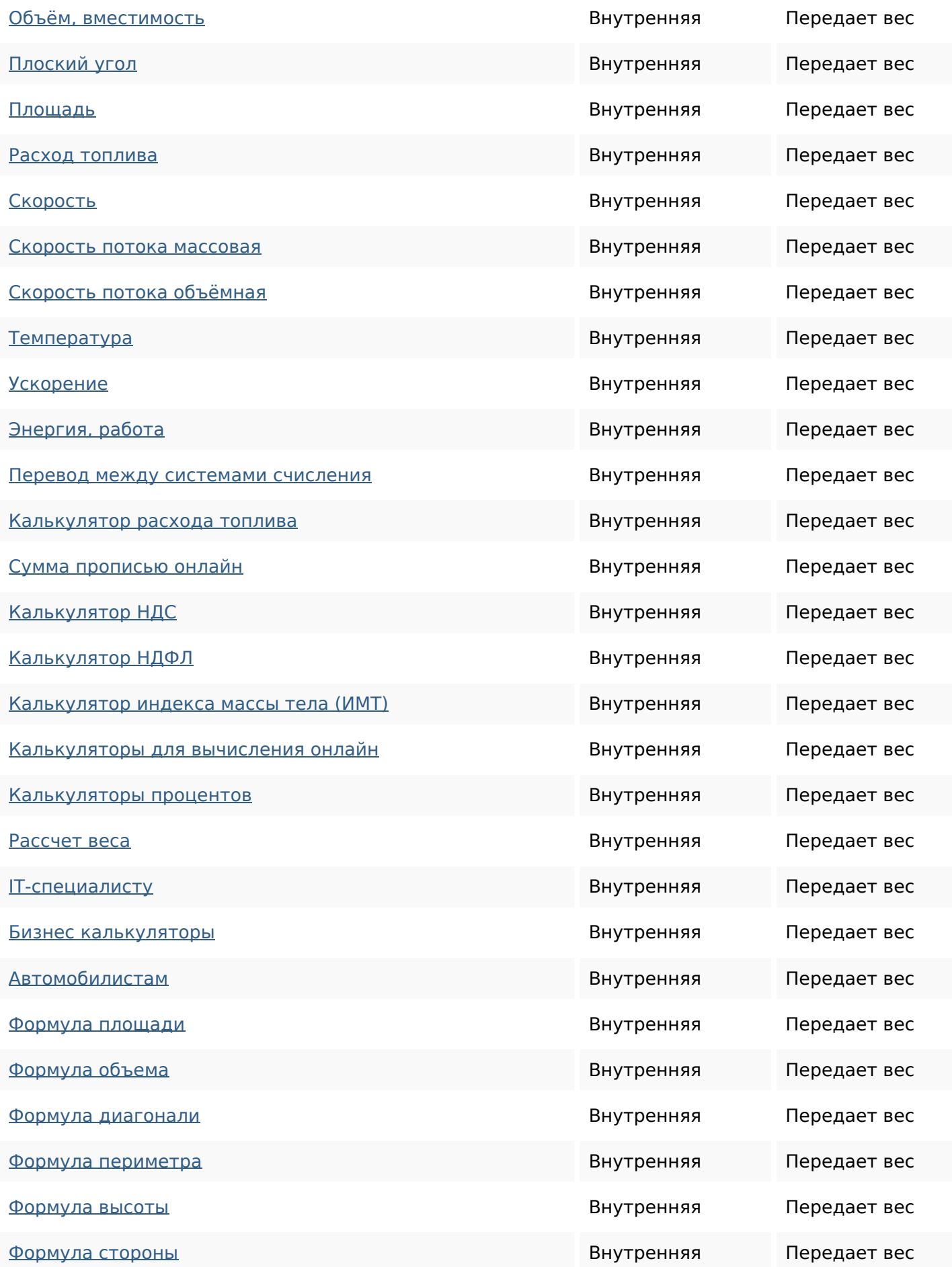

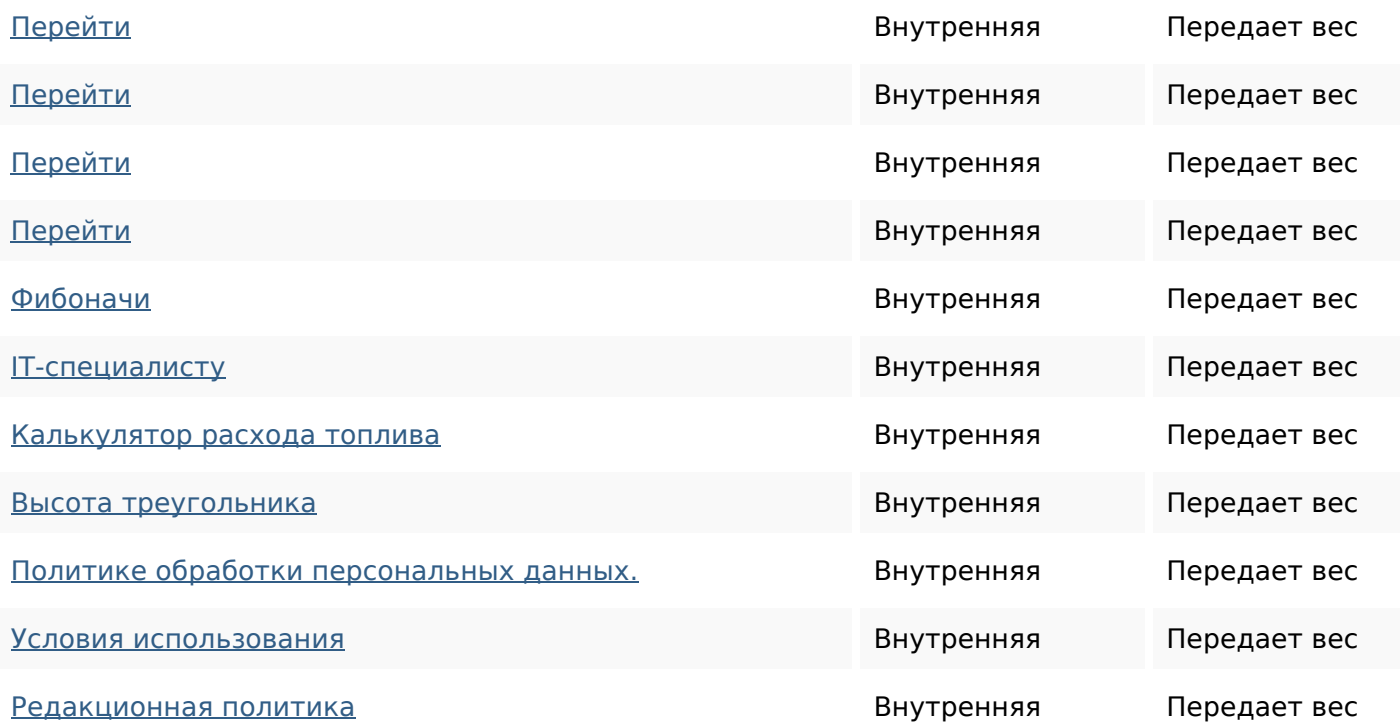

#### **Ключевые слова**

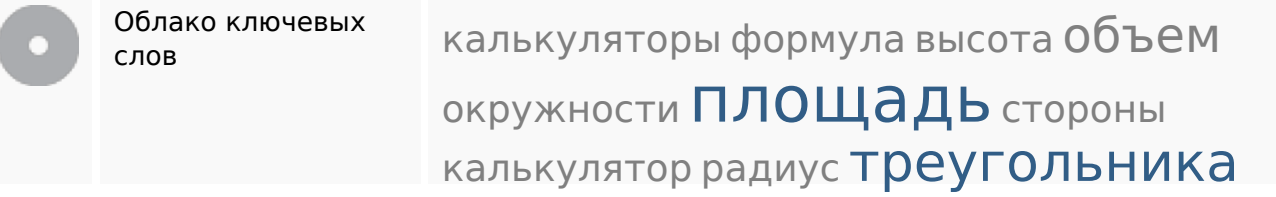

### **Содержание ключевых слов**

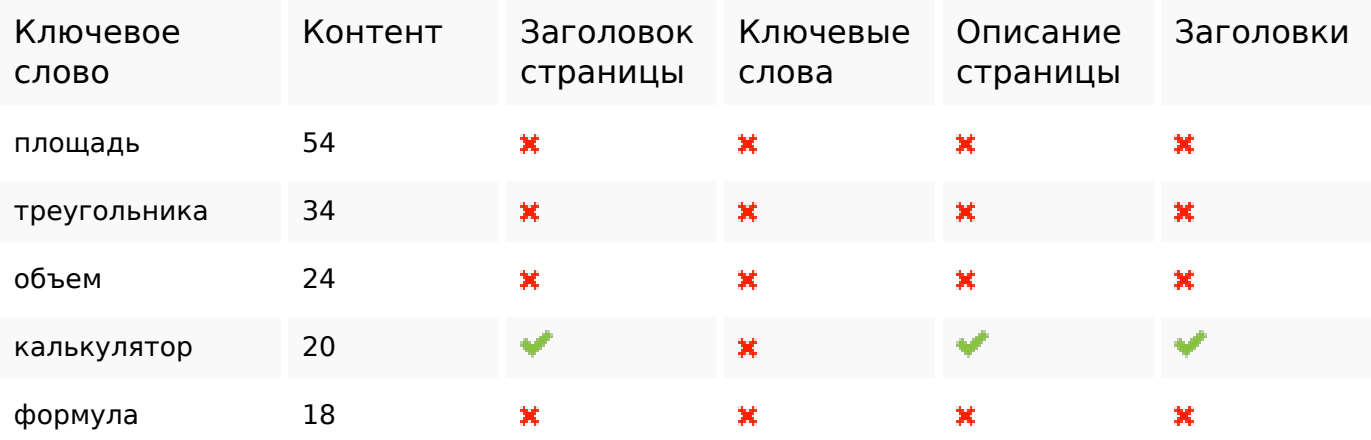

#### **Юзабилити**

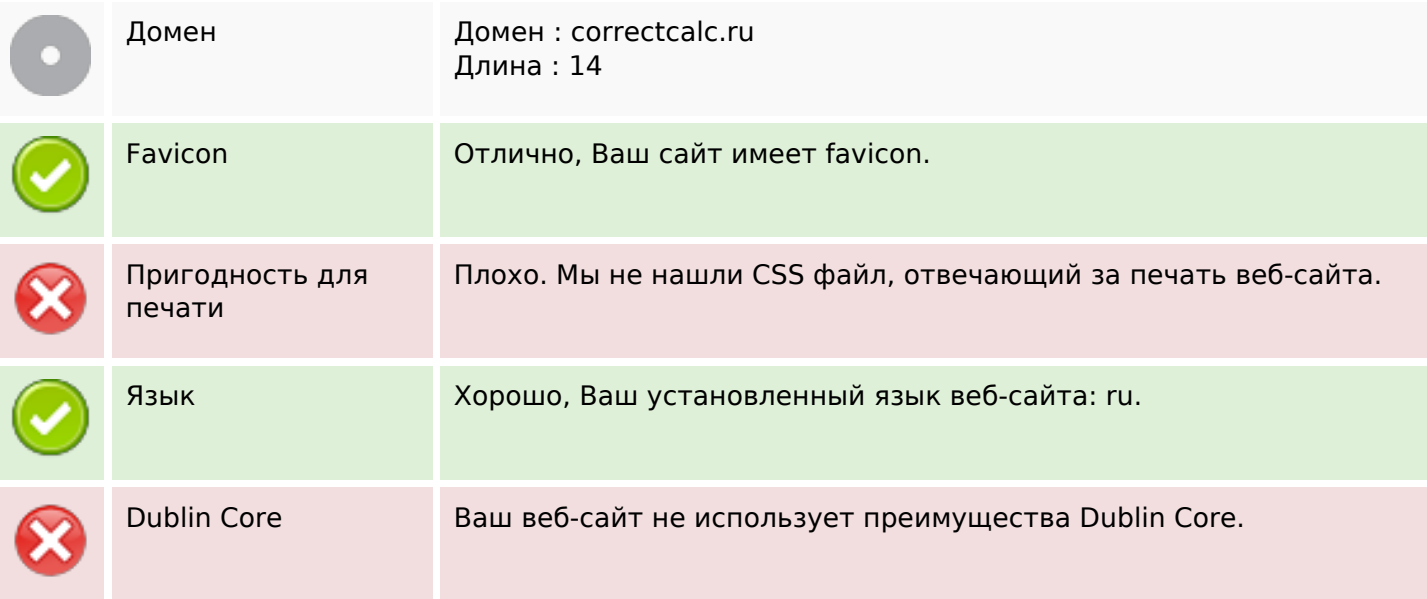

# **Документ**

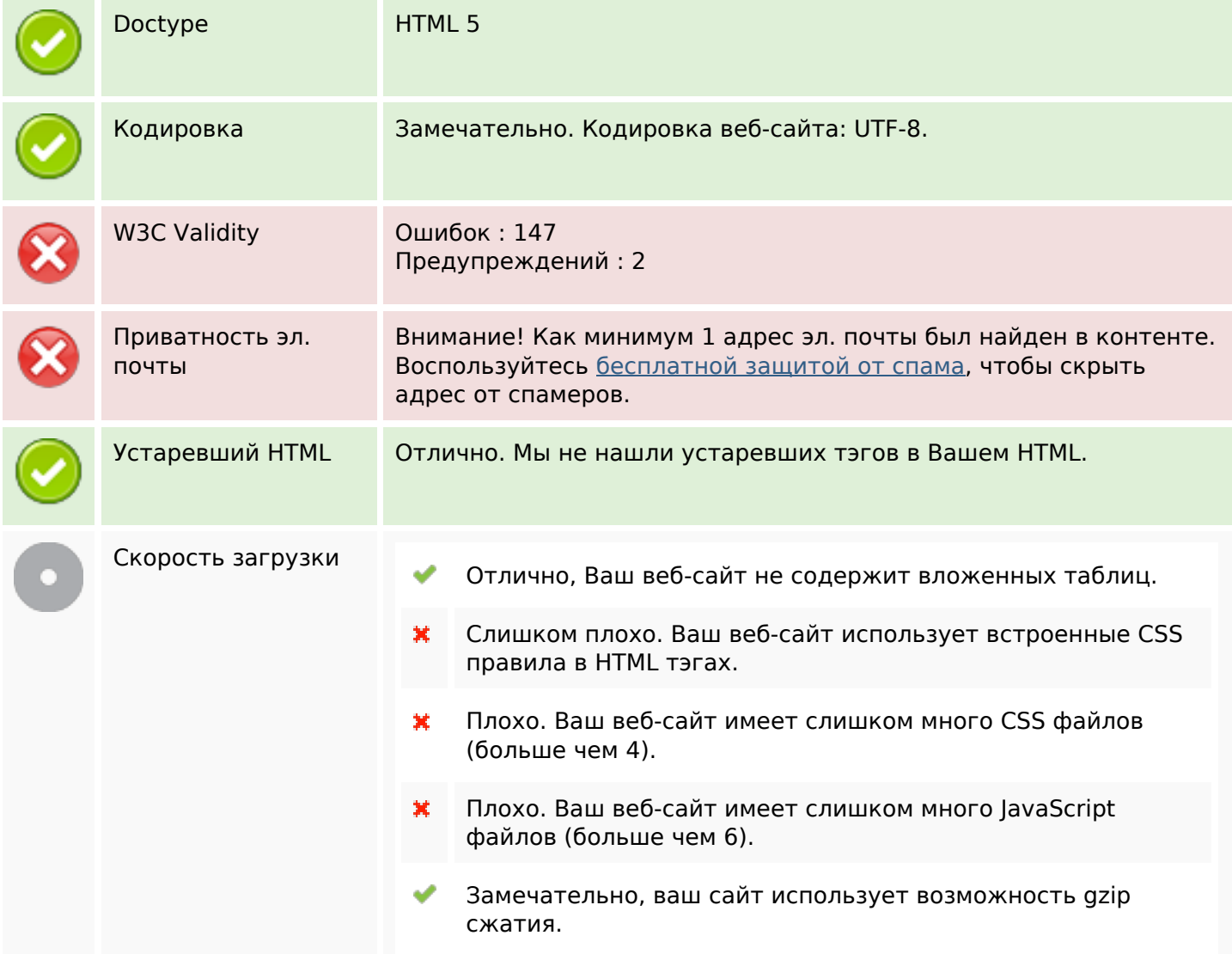

# **Мобильный телефон**

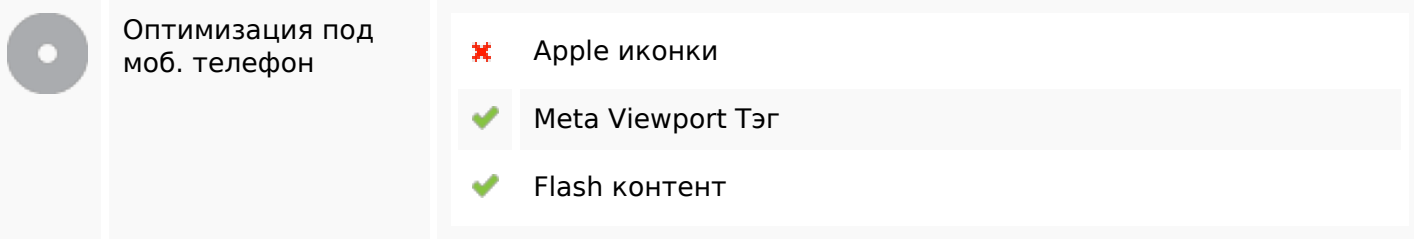

#### **Оптимизация**

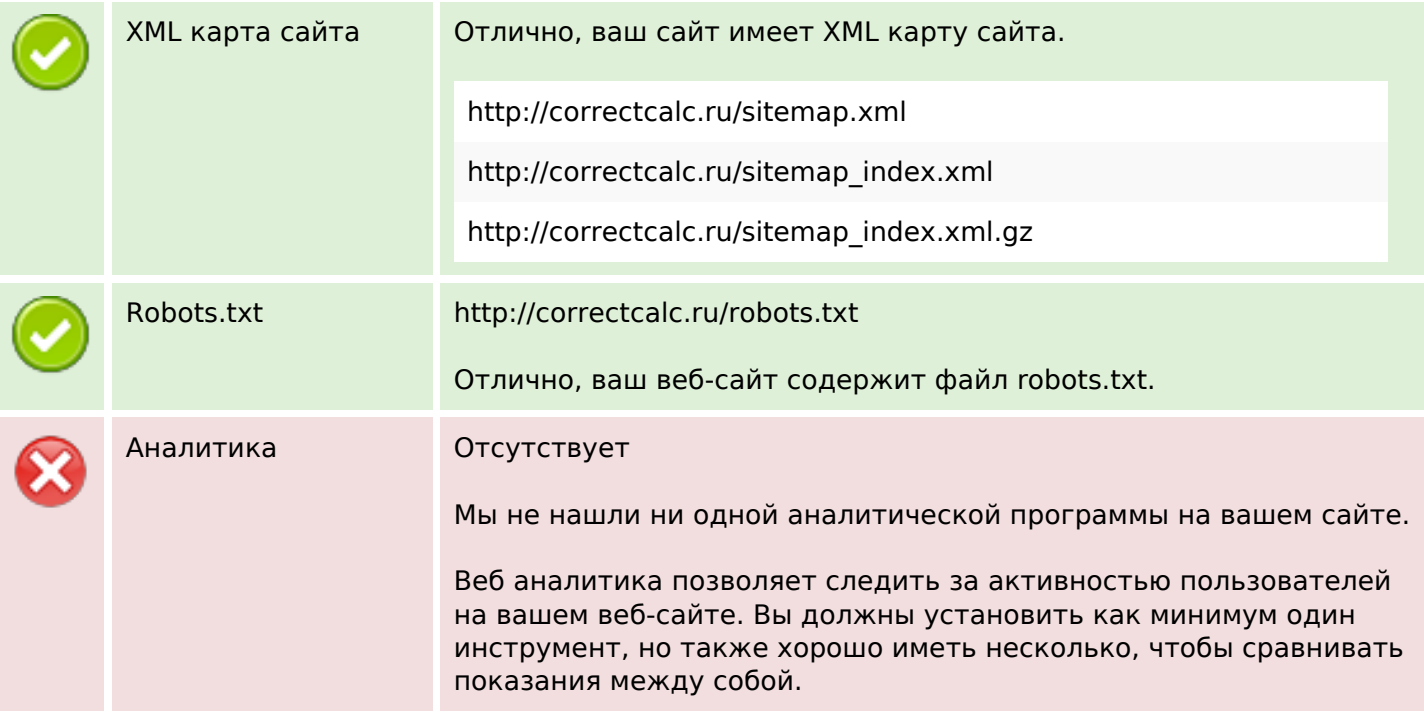